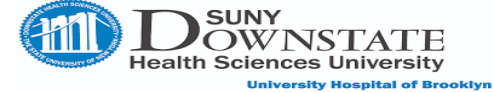

## **Checklist for Securing Remote Workers**

 $\overline{a}$ 

- Review all Information Technology Policies: <http://www.downstate.edu/regulatory/ist.html>
- Do not save Downstate data on your home computer (use OneDrive and secure network shares instead).
- Attend s free security awareness training: [https://workfromhome.knowbe4.com](https://workfromhome.knowbe4.com/) online.

Use this checklist to ensure that you are implementing all IT security best practices when you are working from home or away from the office.

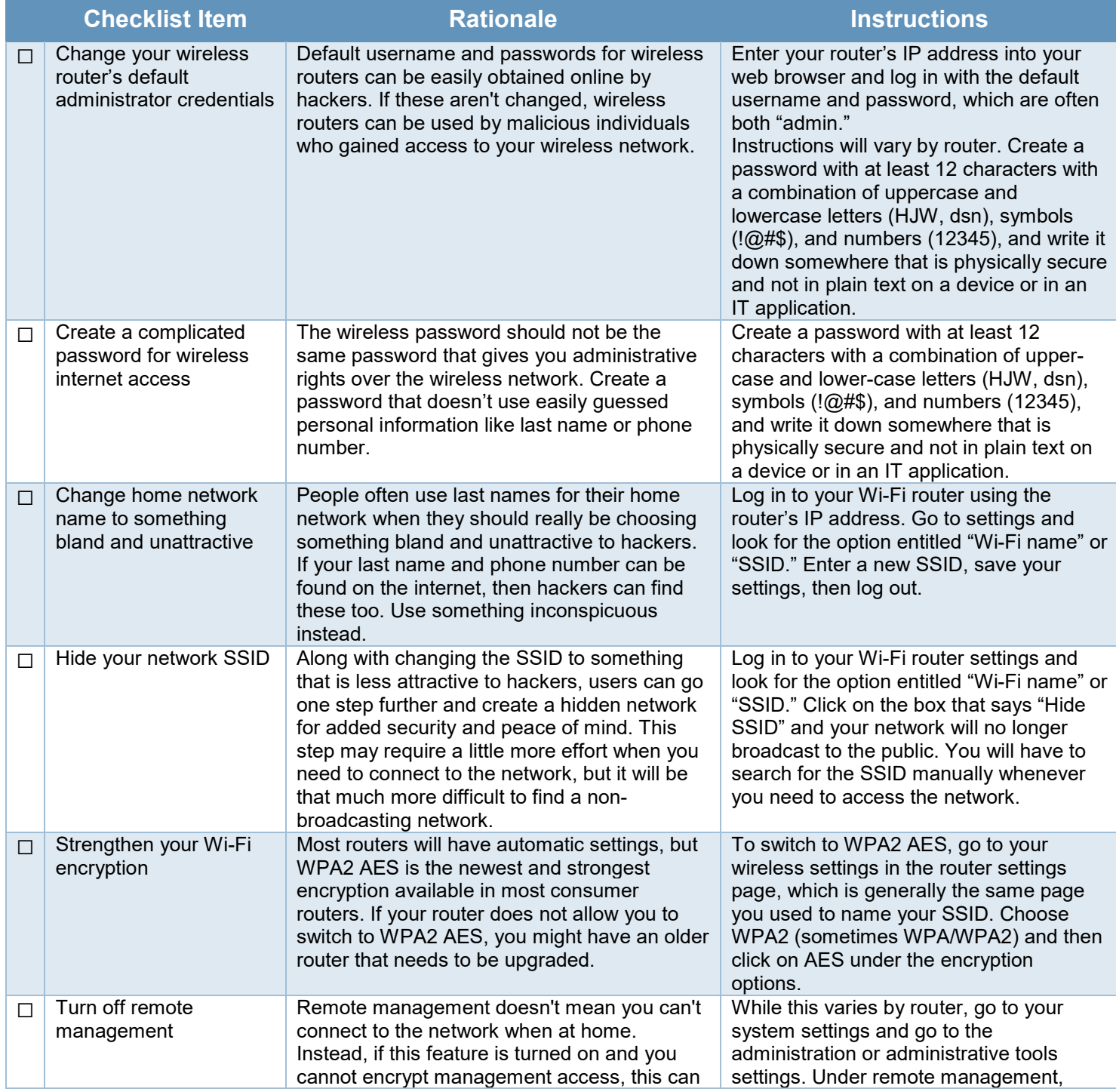

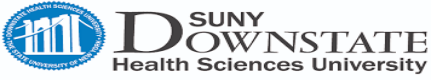

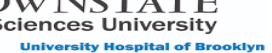

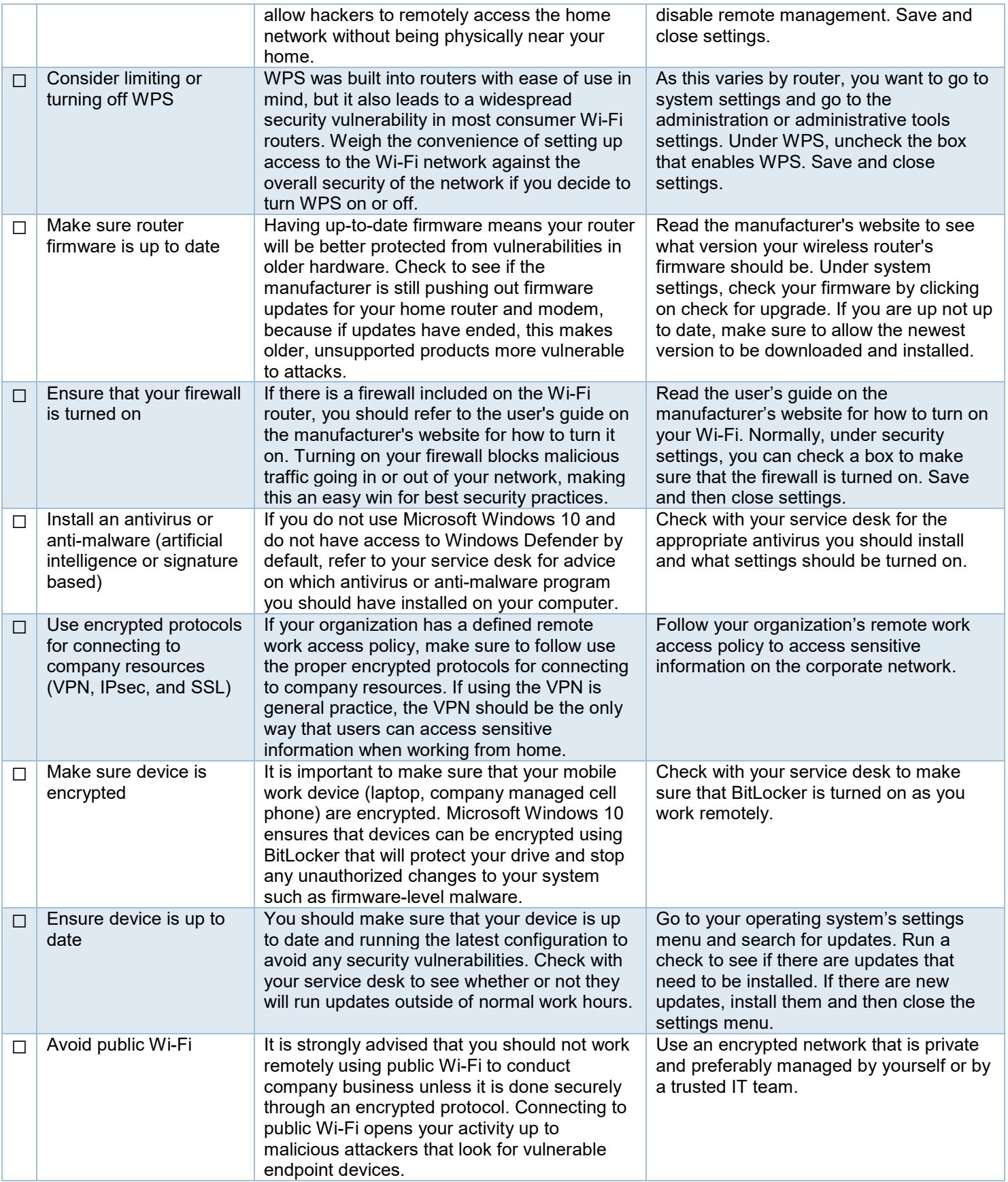

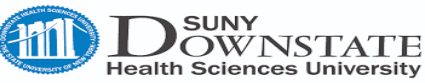

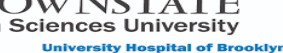

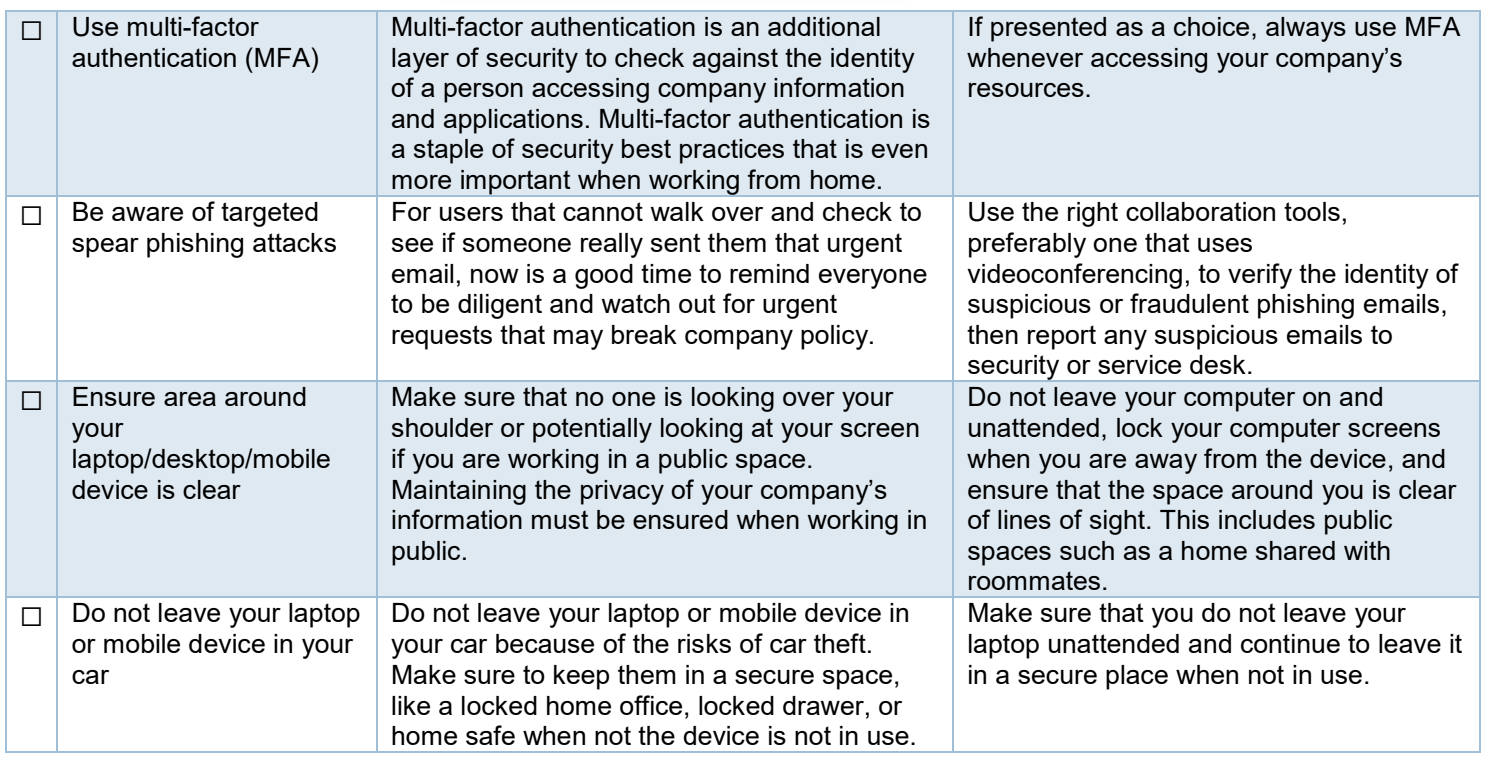

\_\_\_\_\_\_\_\_\_\_\_\_\_\_\_\_\_\_\_\_\_\_\_\_\_\_\_\_\_\_\_\_\_\_\_\_\_\_\_\_\_\_\_\_\_\_\_\_\_\_\_\_\_